# CS 444/544 OS II Lab Tutorial #6

Page faults, Breakpoint Exceptions, and System Calls (Lab3 – Part B)

Acknowledgement: Slides drawn heavily from Yeongjin Jiang

#### Before Start

- Triple Fault
  - Please attach GDB and trace where the error happens
- Commands
  - [terminal 1] make qemu-nox-gdb
  - [terminal 2] gdb
  - [terminal 2] c
  - Crashes...
  - [terminal 2] bt
  - Prints stack trace

#### Triple Fault – Use GDB

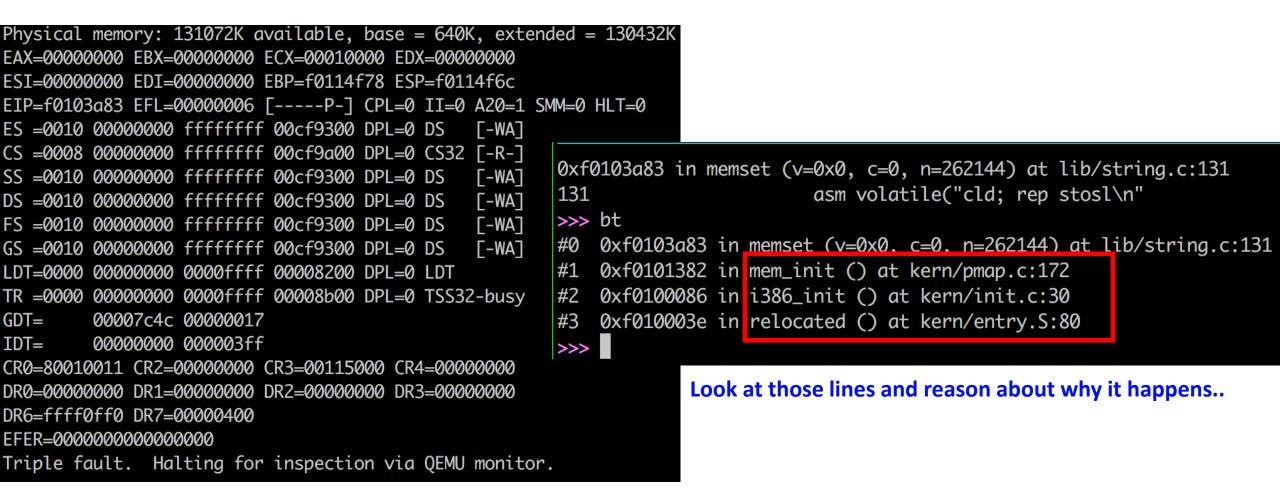

#### Trap in JOS

#### • Printing Trap Frame

• Run 'backtrace' to see what's happening

| [00000000] new env 00001000                                            | K> backtrace                                                                |
|------------------------------------------------------------------------|-----------------------------------------------------------------------------|
| Found other runnable at: 0                                             | Stack backtrace:                                                            |
| TRAP frame at 0xf02b4000 from CPU 0<br>edi 0x00000023                  | ebp effffec0_eip_f0100b0c_aras_0000001_effffed8_00000000_00000000_f0230a80  |
| esi 0x00000023                                                         | kern/monitor.c:157: monitor+275                                             |
| ebp 0x00000030<br>oesp 0x00000000                                      | ebp efffff30 eip f0104f85 aras 00000000 003af000 efffff80 f0103da6 f0275dd8 |
| ebx 0x00800e2f                                                         | kern/sched.c:74: sched_halt+74                                              |
| edx 0x0000001b                                                         | ebp efffff50 eip f01050ff aras 000003af 00000ee8 000003bb ee800000 f01085c8 |
| ecx 0x00000286<br>eax 0xeebfdfc4                                       | kern/sched.c:53: sched_yield+23                                             |
| es 0x0023                                                              | ebp efffff80 eip f0103e1b aras f02b4000 0000ff53 f01084d0 00000000 00000000 |
| ds 0xff53                                                              |                                                                             |
| trap 0xf000ff53 (unknown trap)<br>err 0xf000e2c3                       | kern/env.c:519: env_destroy+88                                              |
| eip 0xf000ff53                                                         | ebp eftfffa0 eip f0104df1 args f02b4000 00000000 00000000 00000000 00000000 |
| cs 0xff53                                                              | kern/trap.c:384: trap+547                                                   |
| flag 0xf000ff53<br>esp 0xf000ff53                                      | ebp efttttd0 eip t0104t3b args ettttfdc 00000023 00000023 00000030 00000000 |
| ss 0xff53                                                              | kern/sched.c:60: sched_halt+0                                               |
| [00001000] free env 00001000<br>No runnable environments in the system | Look at those lines and reason about why it happens                         |
| Welcome to the JOS kernel monitor!                                     | 4                                                                           |
| Type 'help' for a list of commands.                                    |                                                                             |

### Hint: \_alltraps

\_alltraps: pushl %ds pushl %es pushal

movl \$GD\_KD, %eax
movw %ax, %ds
movw %ax, %es

pushl %esp

call trap

Your \_alltraps should:

1. push values to make the stack look like a struct Trapframe

2. load GD\_KD into %ds and %es

3. push1 %esp to pass a pointer to the Trapframe as an argument to trap()

4. call trap (can trap ever return?)

Consider using the pushal instruction; it fits nicely with the layout of the struct Trapframe.

## load\_icode()

- Change your CR3 to env\_pgdir
  - This will allow you to freely access env's virtual memory space
  - Do not forget to get the previous pgdir back to CR3
  - At start

// LAB 3: Your code here. uint32\_t prev\_cr3 = rcr3(); lcr3(PADDR(e->env\_pgdir));

• At the end

// change cr3 to previous one
lcr3(prev\_cr3);

#### Writing Trap Handlers

SET

| <ul> <li>Implement handlers for</li> <li>0—8, 10—14, 16—19 and 48.</li> <li>inc/trap.h</li> </ul> | TRAPHANDLER_NOEC(t_divide, T_DIVIDE); //<br>TRAPHANDLER_NOEC(t_debug, T_DEBUG); //<br>TRAPHANDLER_NOEC(t_nmi, T_NMI); //<br>TRAPHANDLER_NOEC(t_brkpt, T_BRKPT); //<br>TRAPHANDLER_NOEC(t_oflow, T_OFLOW); //<br>TRAPHANDLER_NOEC(t_bound, T_BOUND); //<br>TRAPHANDLER_NOEC(t_illop, T_ILLOP); // | void<br>void<br>void<br>void<br>void<br>void | <pre>t_debug();<br/>t_nmi();<br/>t_brkpt();<br/>t_oflow();<br/>t_bound();<br/>t_illop();<br/>t_device();<br/>t_dblflt();</pre> |
|---------------------------------------------------------------------------------------------------|----------------------------------------------------------------------------------------------------|----------------------------------------------|----------------------------------------------------------------------------------------------------|
| <ul> <li>Declare entries as functions</li> <li>In kern/trap.c</li> </ul>                          | TRAPHANDLER(t_tss, T_TSS);// 10TRAPHANDLER(t_segnp, T_SEGNP);// 11TRAPHANDLER(t_stack, T_STACK);// 12TRAPHANDLER(t_gpflt, T_GPFLT);// 13                                                                                                    | void<br>void<br>void                         | t_tss();<br>t_segnp();<br>t_stack();<br>t_gpflt();<br>t_pgflt();                                                               |
|                                                                                                   | TRAPHANDLER(t_align, T_ALIGN); // 17                                                                                                    | void<br>void                                 | t_fperr();<br>t_align();<br>t_mchk();<br>t_simderr();                                                                          |
| GATE(idt[T_DIVIDE], 0,                                                                            | GD_KT, t_divide, 0);                                                                                                    | void                                         | t_syscall();                                                                                                    |

void t\_divide();

#### Exercise 5: Dispatch Page Fault

- Implement trap\_dispatch()
- You may wish to use switch-case

```
// dispatch page_fault
switch (tf->tf_trapno) {
    case T_PGFLT:
    {
        return page_fault_handler(tf);
    }
```

#### Exercise 6: Dispatch Breakpoint

- Implement trap\_dispatch()
- You may wish to use switch-case

#### Exercise 7: System Calls

• syscall() in kern/syscall.c will invoke kernel functions

%edx, %ecx, %ebx, %edi, and %esi

syscall(uint32\_t syscallno, uint32\_t a1, uint32\_t a2, uint32\_t a3, uint32\_t a4, uint32\_t a5)

- Arguments
  - syscallno = eax The system call number will go in %eax,
  - a1 = edx
  - a2 = ecx
  - a3 = ebx
  - a4 = edi
  - a5 = esi

#### Exercise 7: System Calls

- How to dispatch system call trap
- Read all register values from
  - Trapframe
- Invoke syscall()

```
case T_SYSCALL:
{
```

#### Exercise 7: System Calls

- In syscall() kern/syscall.c
  - Dispatch system calls by eax and argument values

```
switch (syscallno) {
    case SYS_cputs:
        {
            sys_cputs((const char *)a1, (size_t) a2);
            return 0;
        }
```

- Panic at kernel page fault (in page\_fault\_handler())
  - Kernel fault is when fault happens with last two digits of CS register value = 0

if ((tf->tf\_cs&0x3) == 0) {

- Implement user\_mem\_check
  - Look at user\_mem\_assert first

// Checks that environment 'env' is allowed to access the range // of memory [va, va+len) with permissions 'perm |  $PTE_U$  |  $PTE_P'$ . // If it can, then the function simply returns. // If it cannot, 'env' is destroyed and, if env is the current // environment, this function will not return. void user\_mem\_assert(struct Env \*env, const void \*va, size\_t len, int perm) if (user\_mem\_check(env, va, len, perm | PTE\_U) < 0) { cprintf("[%08x] user\_mem\_check assertion failure for " "va %08x\n", env->env\_id, user\_mem\_check\_addr); env\_destroy(env); // may not return 14

- Why do we implement user\_mem\_check?
  - Prevent user to access kernel memory...

Check if memory pointed by s is accessible by user

// Print a string to the system console. // The string is exactly 'len' characters long. // Destroys the environment on memory errors. static void sys\_cputs(const char \*s, size\_t len) // Check that the user has permission to read memory [s, s+len). // Destroy the environment if not. // LAB 3: Your code here. user\_mem\_assert(curenv, s, len, PTE\_U|PTE\_P); // Print the string supplied by the user. cprintf("%.\*s", len, s); 15

- Apply user\_mem\_assert to
  - kern/syscall.c (in sys\_cputs)
  - kern/kdebug.c (in debuginfo\_eip)